#### CS 635 Advanced Object-Oriented Design & Programming Spring Semester, 2014 Doc 6 Iterator, Visitor, Strategy Feb 13, 2014

Copyright ©, All rights reserved. 2014 SDSU & Roger Whitney, 5500 Campanile Drive, San Diego, CA 92182-7700 USA. OpenContent [\(http://](http://www.opencontent.org/opl.shtml) [www.opencontent.org/opl.shtml\)](http://www.opencontent.org/opl.shtml) license defines the copyright on this document.

#### **Iterator Pattern**

Provide a way to access the elements of a collection sequentially without exposing its underlying representation

# **Iterator Solution**

```
Java
LinkedList<Strings> strings = new LinkedList<Strings>();
```

```
code to add strings
```

```
for (String element : strings) {
    if (element.size % 2 == 0)
           System.out.println(element);
```
}

```
Iterator<String> list = strings.iterator();
while (list.hasNext()){
     String element = list.next();
    if (element.size % 2 == 0)
           System.out.println(element); 
 } 
}
```
This is 1/2 the way to a good solution.

#### **Ruby Iterator Examples**

 $a = [1, 2, 3, 4]$ 

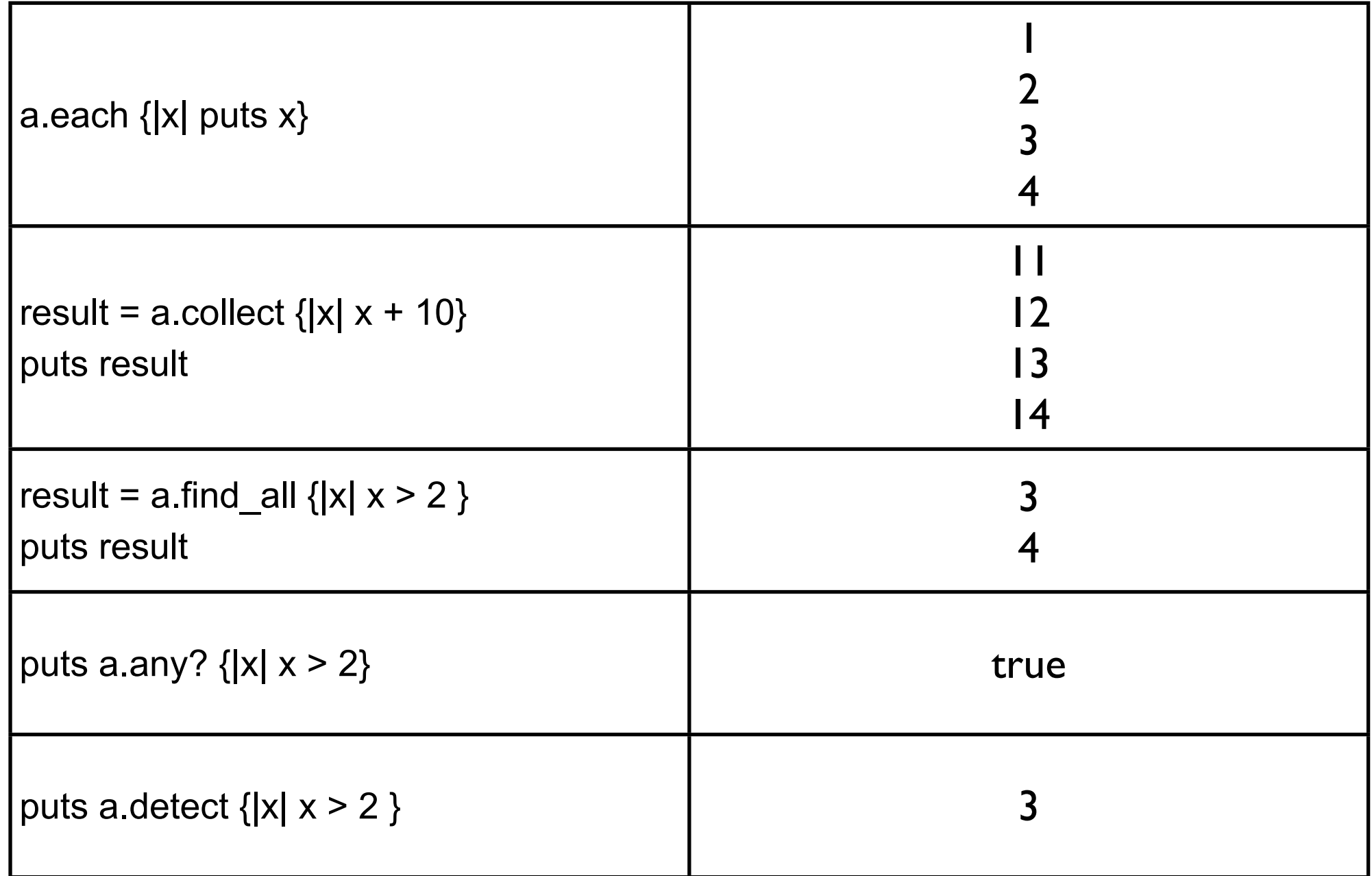

Thursday, February 13, 14

4

Ruby has a richer set of iterators than Java. Smalltalk, which inspired Ruby's iterators, has a richer set of iterators that Ruby. Perhaps the language that replaces Ruby will match the power that Smalltalk had 20 years ago.

#### **Pattern Parts**

Intent

**Motivation** 

Applicability

**Structure** 

**Participants** 

**Collaborations** 

**Consequences** 

Implementation

Sample Code

#### **Iterator Structure**

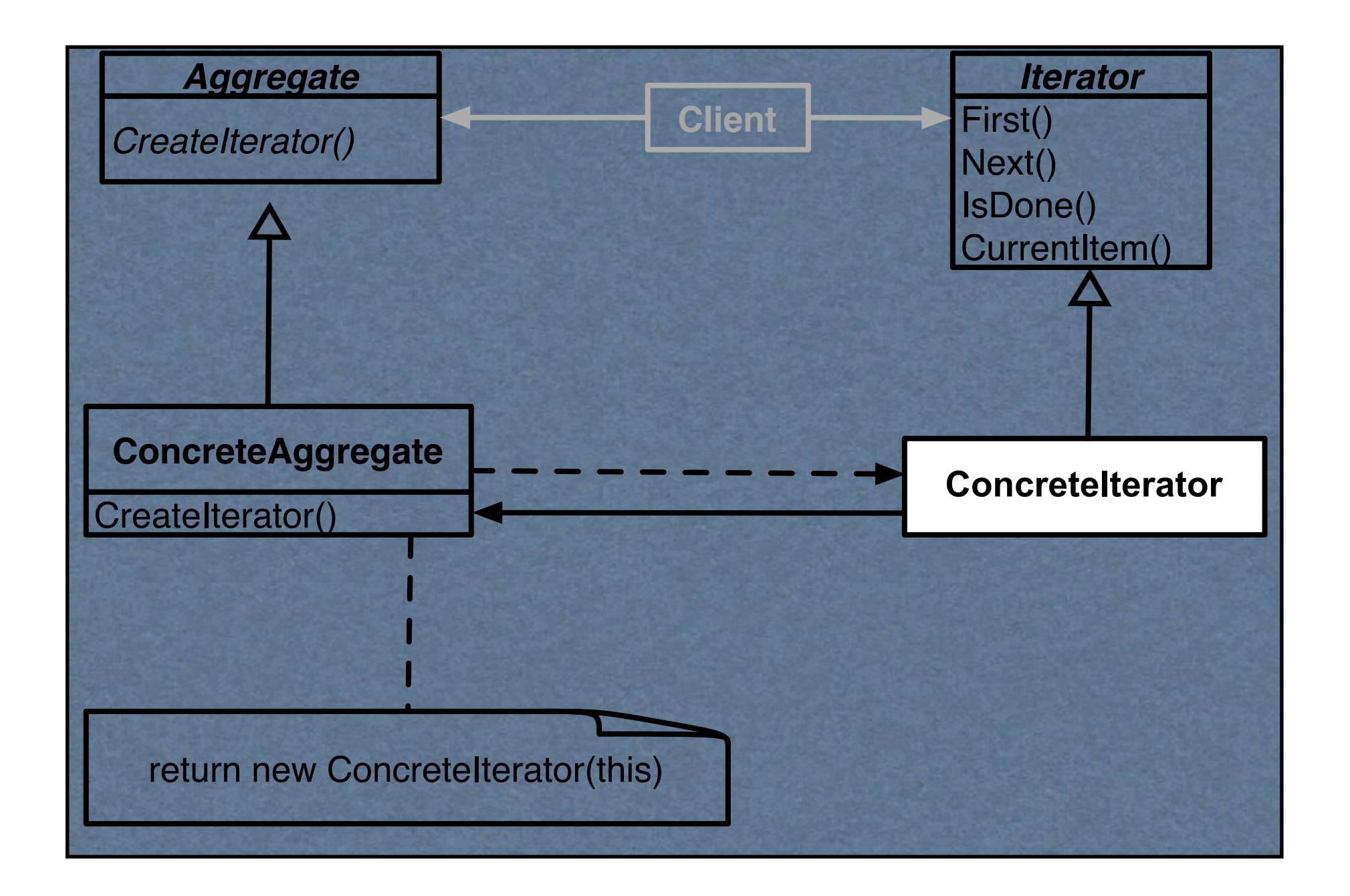

# **Issue - What is the big deal?**

```
var numbers = new LinkedList();
```
code to add numbers

}

Thursday, February 13, 14

```
Iterator list = numbers.iterator();
while ( list.hasNext() ) {
     Integer a = (Integer) list.next();
     int b = a.intValue();
     if ((b % 2) == 0) System.out.println( x );
```
var numbers = new LinkedList();

code to add numbers

for (int  $k = 0$ ;  $k <$  numbers.size();  $k++$ ) { Integer  $a = (Integer)$  numbers.get $(k)$ ; int  $b = a.intValue()$ ; if  $((b \frac{9}{2}) == 0)$  System.out.println( x ); }

Java's Enumerations and iterators were awkward to use. C# pushed Sun to add better syntax.

# **Issues - Concrete vs. Polymorphic Iterators**

```
Concrete
Reader iterator = new StringReader( "cat");
int c;
while (-1 \le (c = iterator.read())
```
System.out.println( (char) c);

Polymorphic Vector listOfStudents = new Vector();

// code to add students not shown

Iterator list = listOfStudents.iterator(); while ( list.hasNext() ) System.out.println( list.next() );

Memory leak issue in C++, Why?

#### **Issue - Who Controls the Iteration?**

External (Active) var numbers = new LinkedList(); Internal (Passive)

numbers = LinkedList.new

code to add numbers

code to add numbers

```
Vector evens = new Vector();
Iterator list = numbers.iterator();
     while ( list.hasNext() ) {
          Integer a = (Integer) list.next();
          int b = a.intValue();
    if ((b % 2) == 0) evens.add(a);
     }
```
evens = numbers.find\_all { | element| element.even? }

# **Issue - Who Defines the Traversal Algorithm**

Object being iterated **Iterator** Iterator

#### **Issue - Robustness**

What happens when items are added/removed from the iteratee while an iterator exists?

Vector listOfStudents = new Vector();

// code to add students not shown

Iterator list = listOfStudents.iterator(); listOfStudents.add( new Student( "Roger") );

list.hasNext(); //What happens here?

#### Visitor Pattern

# **Visitor**

Intent

Represent an operation to be performed on the elements of an object structure

Visitor lets you define a new operation without changing the classes of the elements on which it operates

#### **Tree Example**

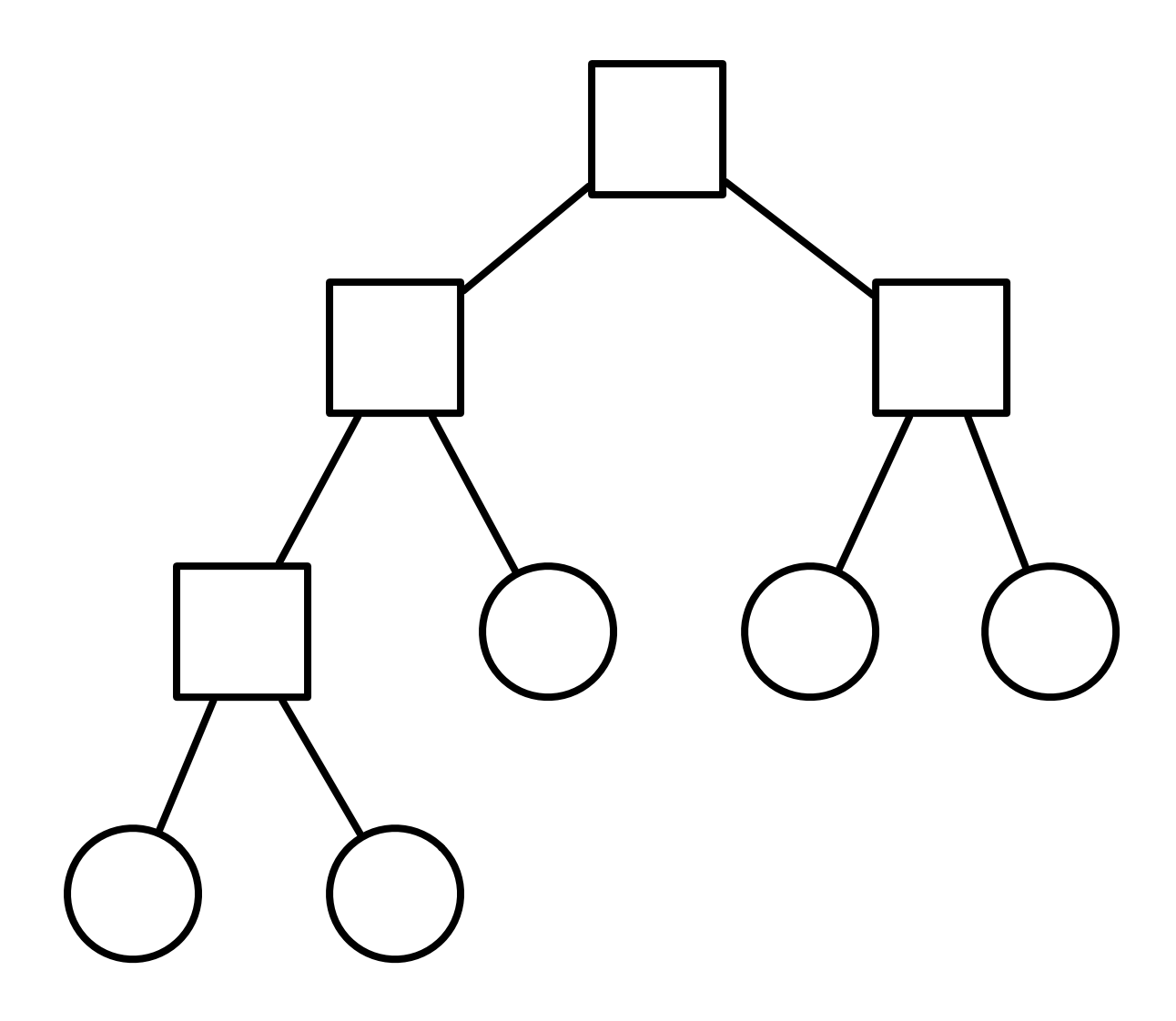

class Node { ... }

class BinaryTreeNode extends Node {...}

class BinaryTreeLeaf extends Node {...}

class Tree { ... }

# **Tree Printing**

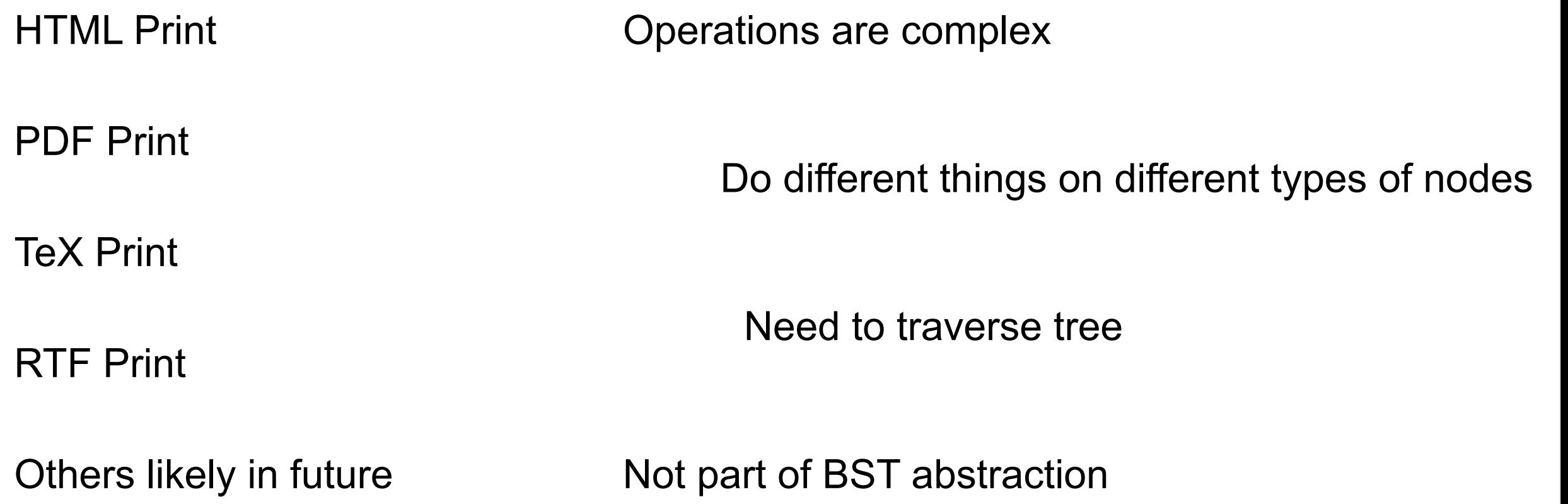

#### **First Attempt**

Create Printer Classes

Use iterator to access all elements

Process each element

# **First Attempt**

```
class TreePrinter {
```

```
public String printTree (Tree toPrint) {
   Iterator nodes = toPrint.iterator();
   while (nodes.hasNext()) {
       Node current = nodes.next();
       if (current.isLeafNode())
          printLeafNode(current);
       else if (current.isInternalNode() )
          printInternalNode(current);
   }
}
```
private String printLeafNode(Node current) { blah }

private String printInternalNode(Node current) { blah }

## **First Attempt - Issue**

#### class TreePrinter {

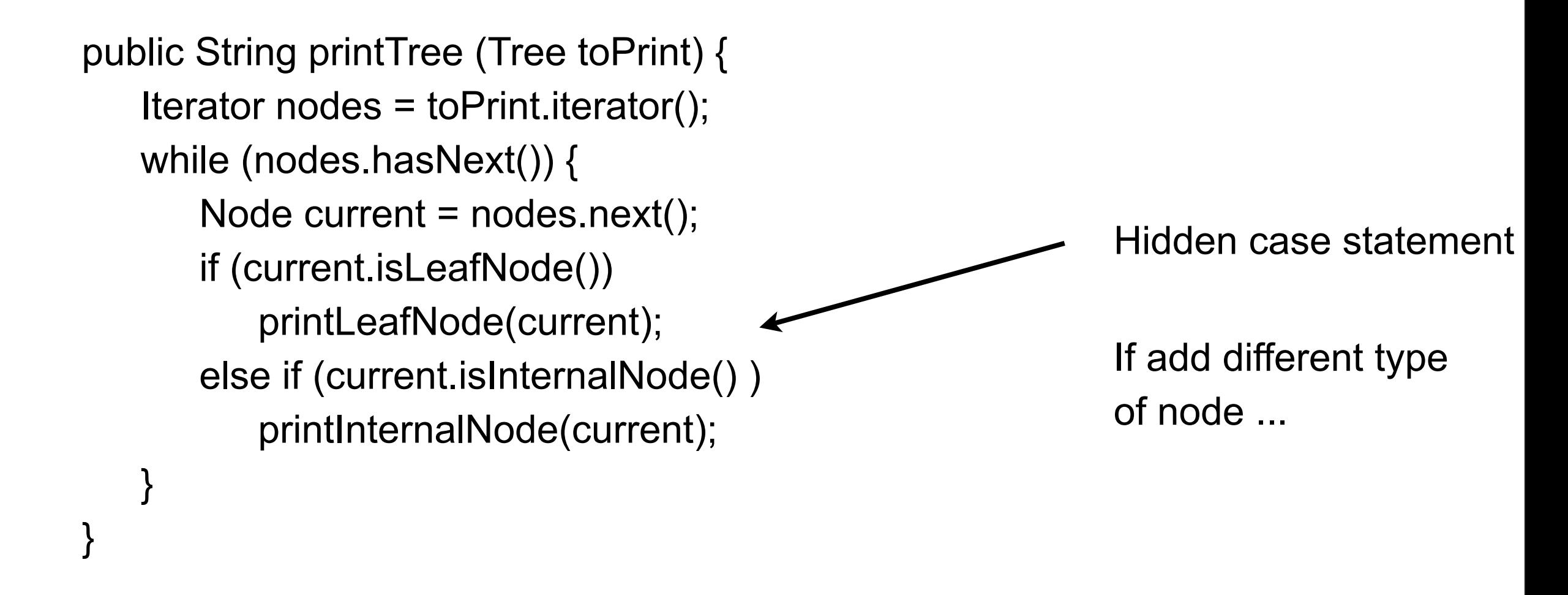

private String printLeafNode(Node current) { blah }

private String printInternalNode(Node current) { blah }

# **Second Attempt - Overloaded Method**

```
class TreePrinter {
```

```
public String printTree (Tree toPrint) {
   Iterator nodes = toPrint.iterator();
   while (nodes.hasNext()) {
       Node current = nodes.next();
       printNode(current);
   }
}
```
public String printNode(BinaryTreeNode current) { blah }

public String printNode(BinaryTreeLeaf current) { blah }

# **Overloaded Methods**

Which overloaded method to run

Selected at compile time

Based on declared type of parameter

Does not use runtime information

# **Second Attempt - Overloaded Method**

```
class TreePrinter {
```

```
public String printTree (Tree toPrint) {
   Iterator nodes = toPrint.iterator();
   while (nodes.hasNext()) {
       Node current = nodes.next();
       printNode(current);
   }
}
                                                         Compile Error
```
public String printNode(BinaryTreeNode current) { blah }

public String printNode(BinaryTreeLeaf current) { blah }

## **Still Need case statment**

Visitor pattern converts

Runtime case statement into Compile time case statement

So if add new type of Node compiler tells us i fwe forget to change case statement

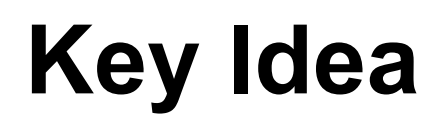

Receiver of method is determined at runtime

x.toString();

Send a message to Nodes to determine what type of node we have

# **Accept Method**

```
class Node {
   abstract public void accept(Visitor aVisitor);
}
```

```
class BinaryTreeNode extends Node {
     public void accept(Visitor aVisitor) {
          aVisitor.visitBinaryTreeNode( this );
     }
}
```

```
class BinaryTreeLeaf extends Node {
     public void accept(Visitor aVisitor) {
          aVisitor.visitBinaryTreeLeaf( this );
 }
```
# **Visitor**

```
abstract class Visitor {
```

```
 abstract void visitBinaryTreeNode( BinaryTreeNode );
     abstract void visitBinaryTreeLeaf( BinaryTreeLeaf );
}
```

```
class HTMLPrintVisitor extends Visitor {
```

```
 public void visitBinaryTreeNode( BinaryTreeNode x ) {
     HTML print code here
 }
```

```
 public void visitBinaryTreeLeaf( BinaryTreeLeaf x){ ...}
```

```
Visitor printer = new HTMLPrintVisitor();
Tree toPrint;
```

```
Iterator nodes = toPrint.iterator();
while (nodes.hasNext()) {
   Node current = nodes.next();
   current.accept(printer);
}
                                                          Node object calls correct
                                                          method in Printer
```
# **Tree Example**

```
class BinaryTreeNode extends Node {
       public void accept(Visitor aVisitor) {
             aVisitor.visitBinaryTreeNode( this );
       }
}
class BinaryTreeLeaf extends Node {
       public void accept(Visitor aVisitor) {
             aVisitor.visitBinaryTreeLeaf( this );
       }
}
```
Put operations into separate object - a visitor

Pass the visitor to each element in the structure

The element then activates the visitor

Visitor performs its operation on the element

Each visitX method only deals with on type of element

```
abstract class Visitor {
       abstract void visitBinaryTreeNode( BinaryTreeNode );
       abstract void visitBinaryTreeLeaf( BinaryTreeLeaf );
}
```

```
class HTMLPrintVisitor extends Visitor {
      public void visitBinaryTreeNode( BinaryTreeNode x ) {
            HTML print code here
 }
```

```
 public void visitBinaryTreeLeaf( BinaryTreeLeaf x){ ...}
```
#### **Tree Example**

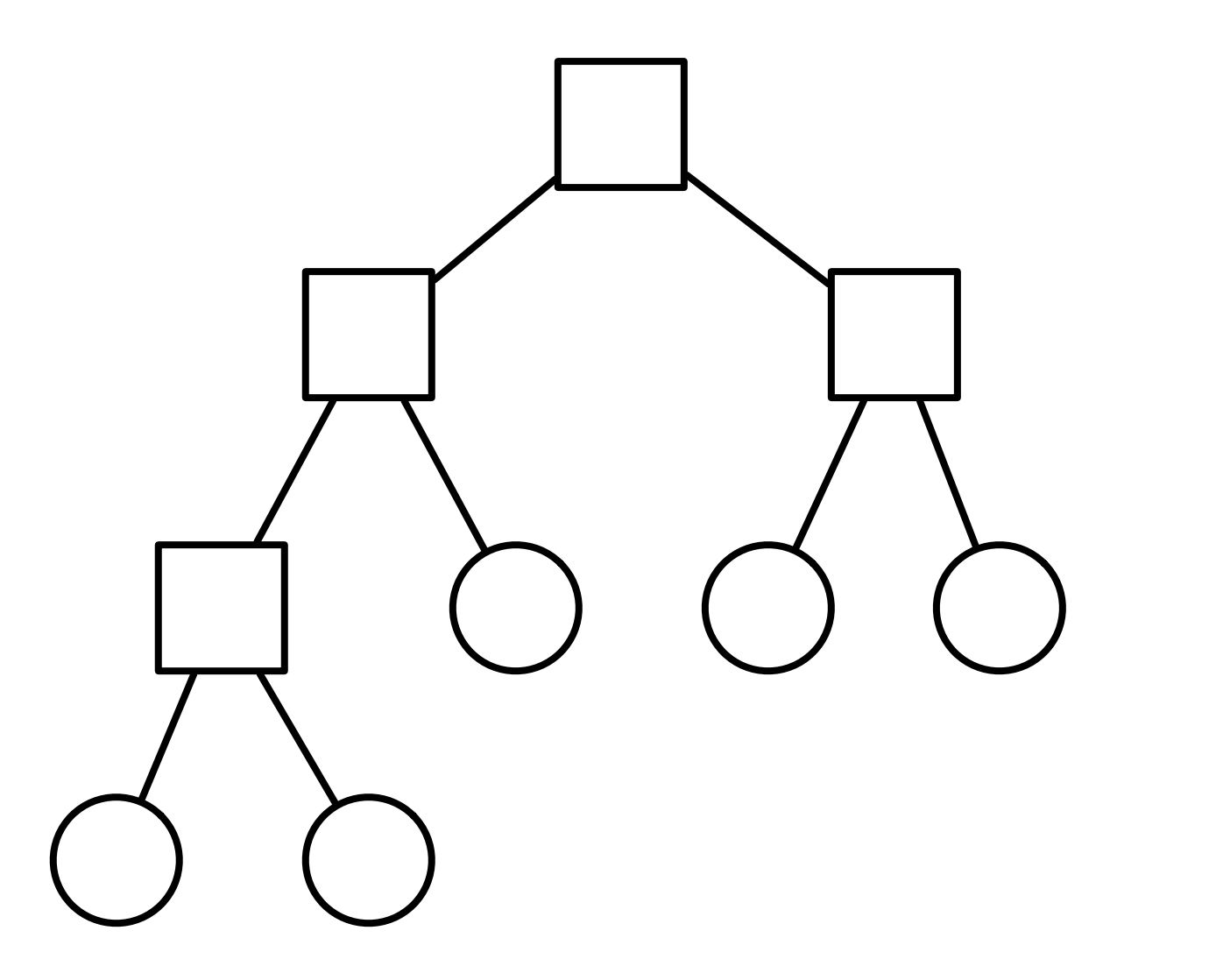

**Visitor** 

# **Double Dispatch**

Note that a visit to one node requires two method calls

```
 Node example = new BinaryTreeLeaf();
     Visitor traveler = new HTMLPrintVisitor();
     example.accept( traveler );
BinaryTreeLeaf HTMLPrintVisitor
      example.accept(traveler)
                    traveler.visitLeafNode(this)
```
#### **Issue - Who does the traversal?**

Visitor

Elements in the Structure

**Iterator** 

#### **When to Use the Visitor**

Have many classes of objects with differing interfaces, and you want to perform operations on these objects that depend on their concrete classes

When many distinct and unrelated operations need to be preformed on objects in an object structure and you want to avoid cluttering the classes with these operations

When the classes defining the structure rarely change, but you often want to define new operations over the structure

#### **Consequences**

Visitors makes adding new operations easier

Visitors gathers related operations, separates unrelated ones

Adding new ConcreteElement classes is hard

Visiting across class hierarchies

Accumulating state

Breaking encapsulation

# **Avoiding the accept() method**

Visitor pattern requires elements to have an accept method

Sometimes this is not possible

You don't have the source for the elements

#### **Aspect Oriented Programming**

AspectJ eleminates the need for an accept method in aspect oriented Java

AspectS provides a similar process for Smalltalk

# **Clojure, Lisp & Multi-methods**

Multi-methods in Clojure do select overloaded method At run-time Based on argument type

```
while (nodes.hasNext()) {
   Node current = nodes.next();
   printNode(current);
}
```

```
No need for visitor pattern
```
# **Example - Magritte**

Web applications have data (domain models)

We need to Display the data Enter the data Validate data Store Data

## **Magritte**

For each field in a domain model (class) provide a description

Description contains

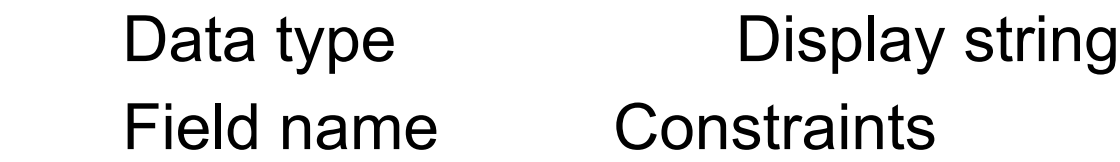

descriptionFirstName

 ^ (MAStringDescription auto: 'firstName' label: 'First Name' priority: 20) beRequired; yourself.

descriptionBirthday

 ^ (MADateDescription auto: 'birthday' label: 'Birthday' priority: 70) between:(Date year: 1900) and:Datetoday; yourself

#### **Magritte**

Each domain model has a collection of descriptions

Different visitors are used to

Generate html to display data

Generate form to enter the data

Validate data from form

Save data in database

# **Sample Page**

 editor := (Person new asComponent) addValidatedSwitch; yourself. result := self call: editor.

#### **Edit Person**

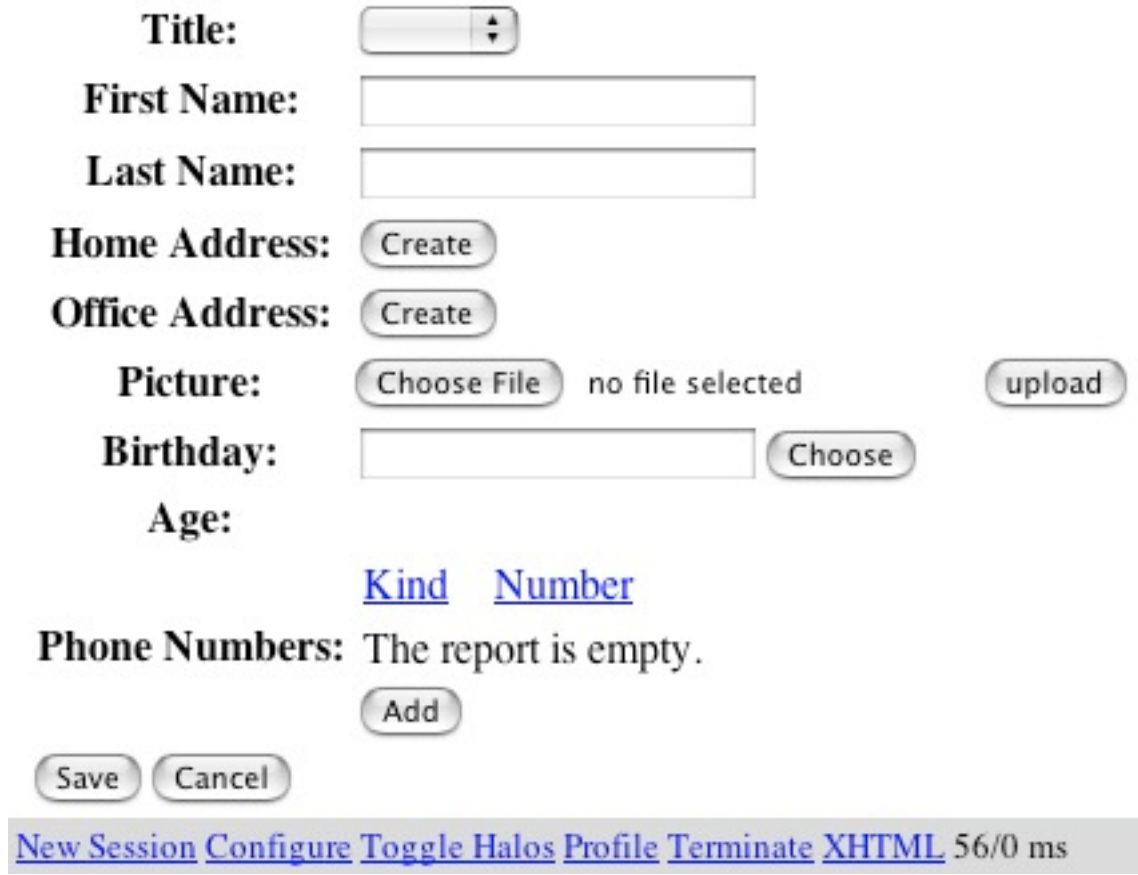

# **Refactoring: Move Accumulation to Visitor**

A method accumulates information from heterogenous classes

so

Move the accumulation task to a Visitor that can visit each class to accumulate the information

## Strategy Pattern

Favor Composition over Inheritance

# **Orderable List**

**Sorted** Reverse Sorted Random

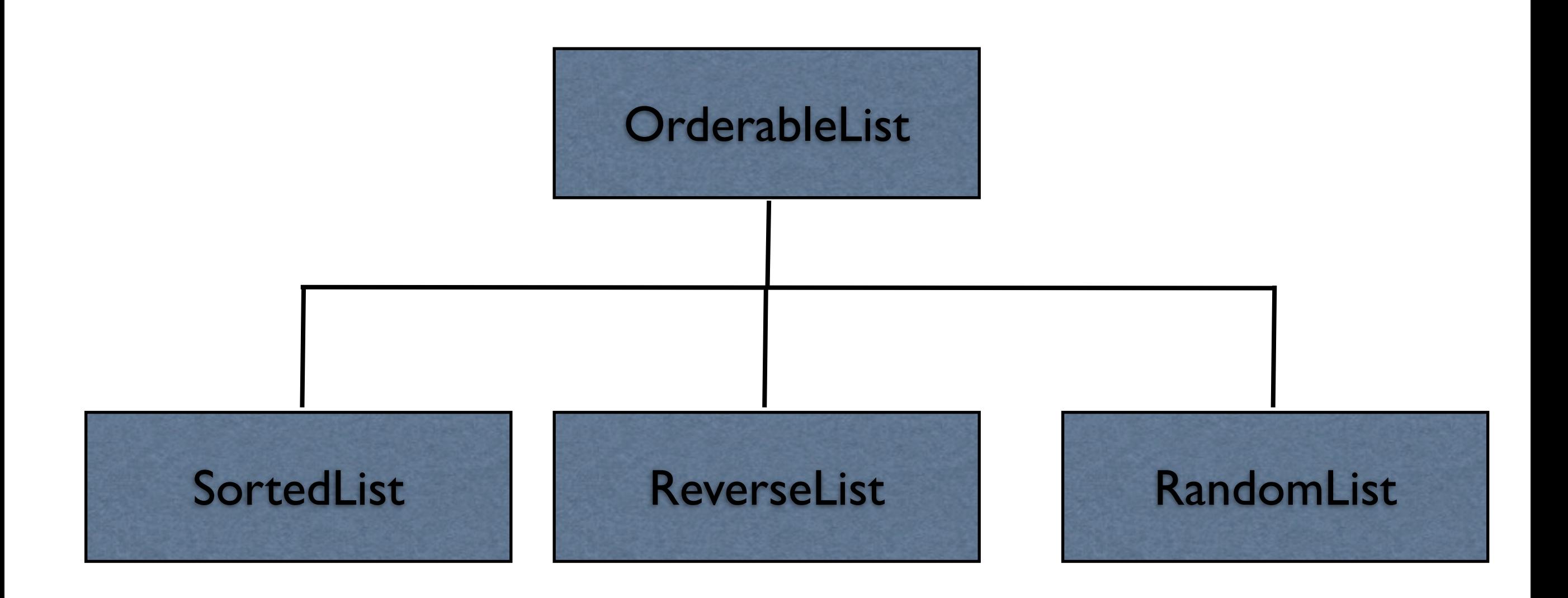

#### **One size does not fit all**

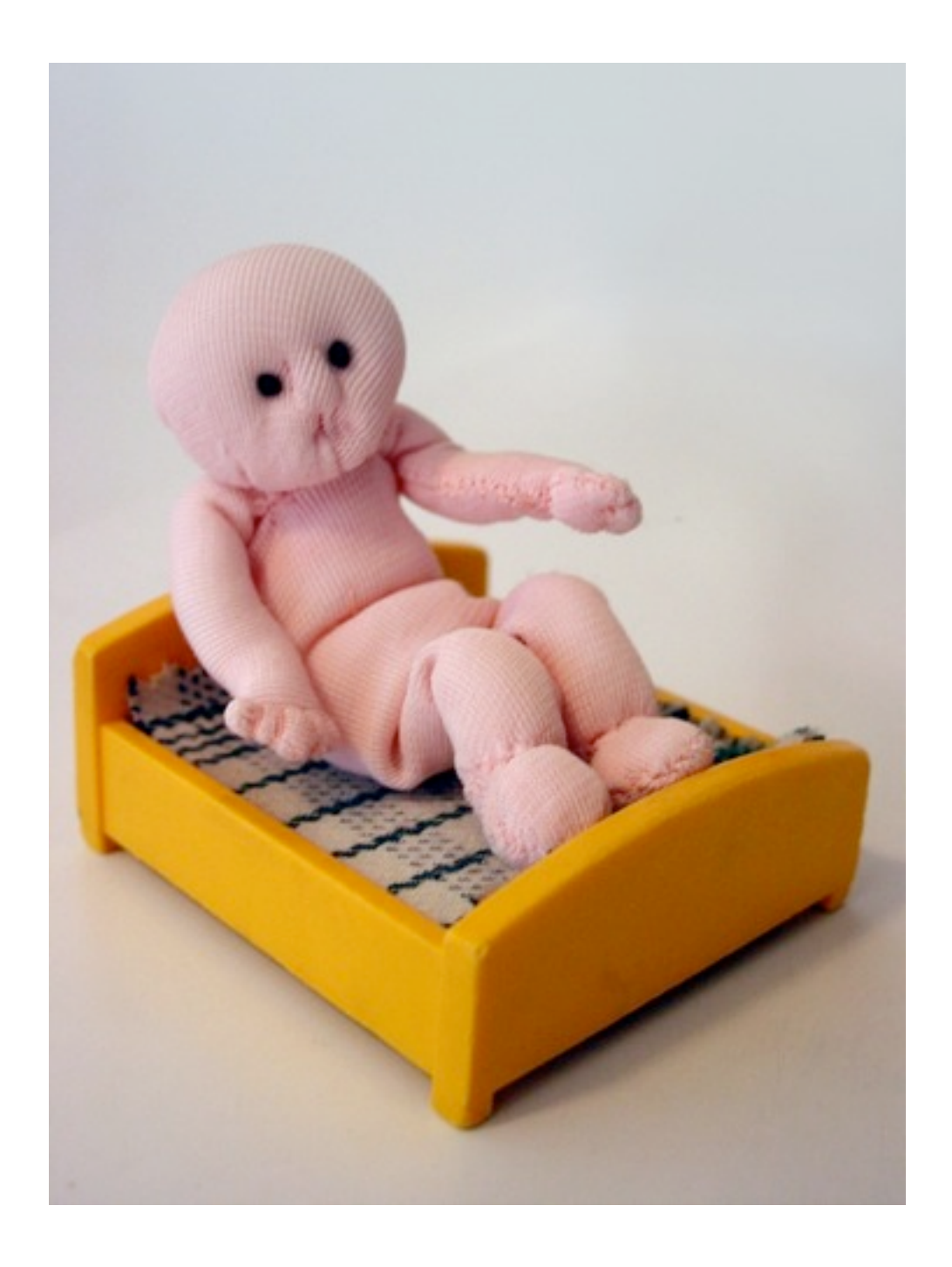

#### **Issue 1 - Orthogonal Features**

Order **Sorted** Reverse Sorted

Random

**Threads** Synchronized Unsynchronized

**Mutability** Mutable Non-mutable

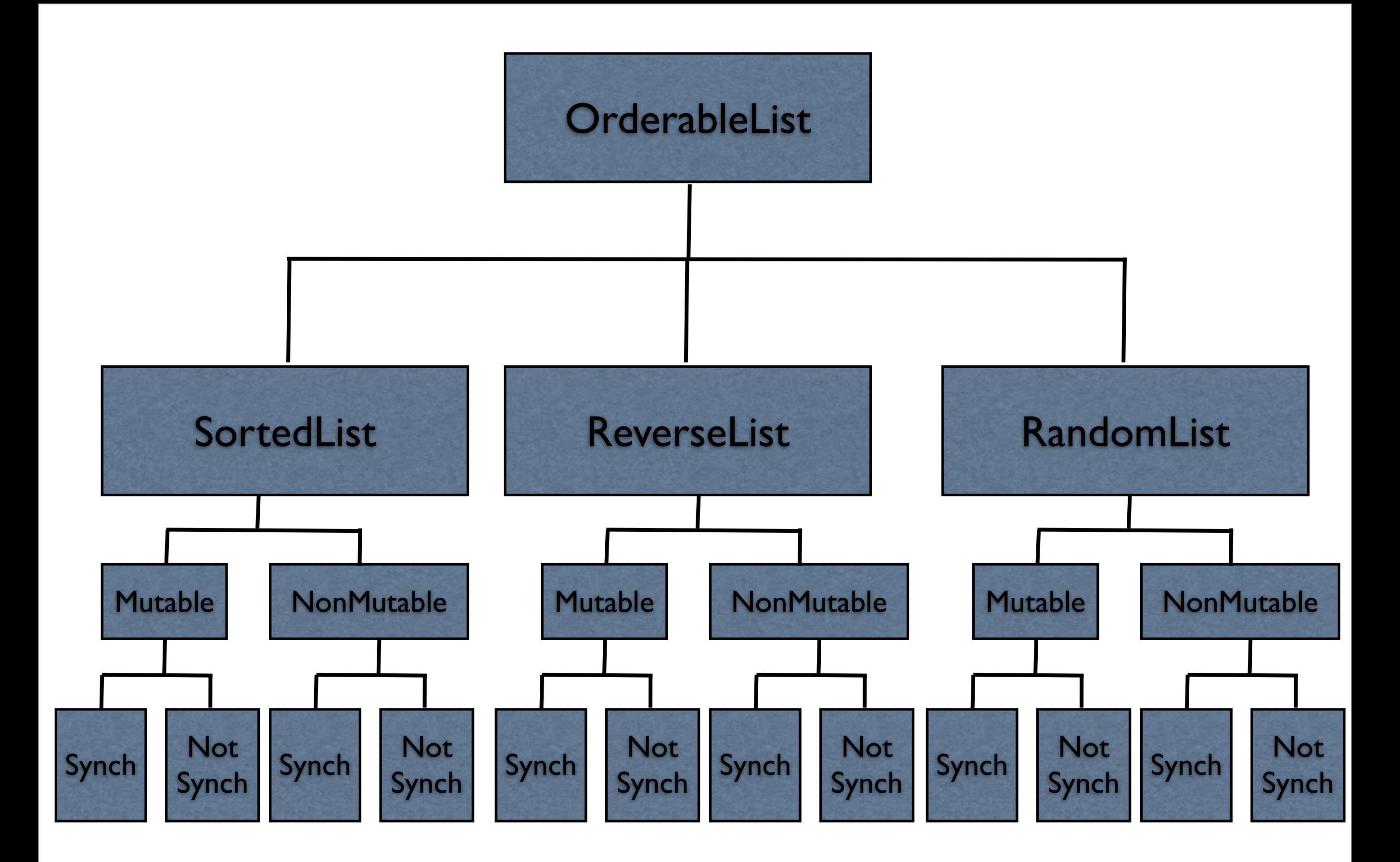

#### **Issue 2 - Flexibility**

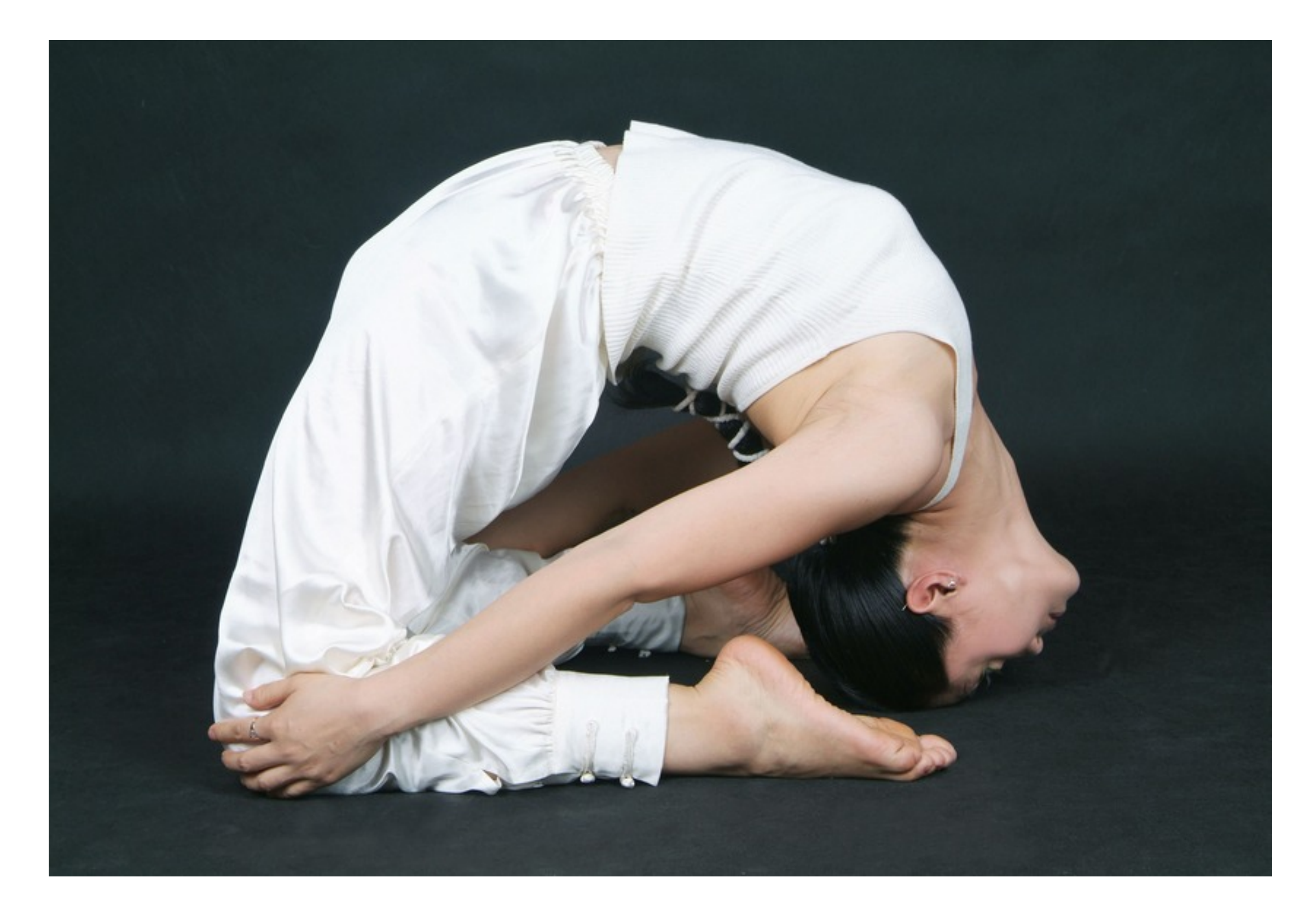

# **Change behavior at runtime**

```
OrderableList x = new OrderableList();
x.makeSorted();
x.add(foo);
x.add(bar):
x.makeRandom();
```
Configure objects behavior at runtime

# **Strategy Pattern**

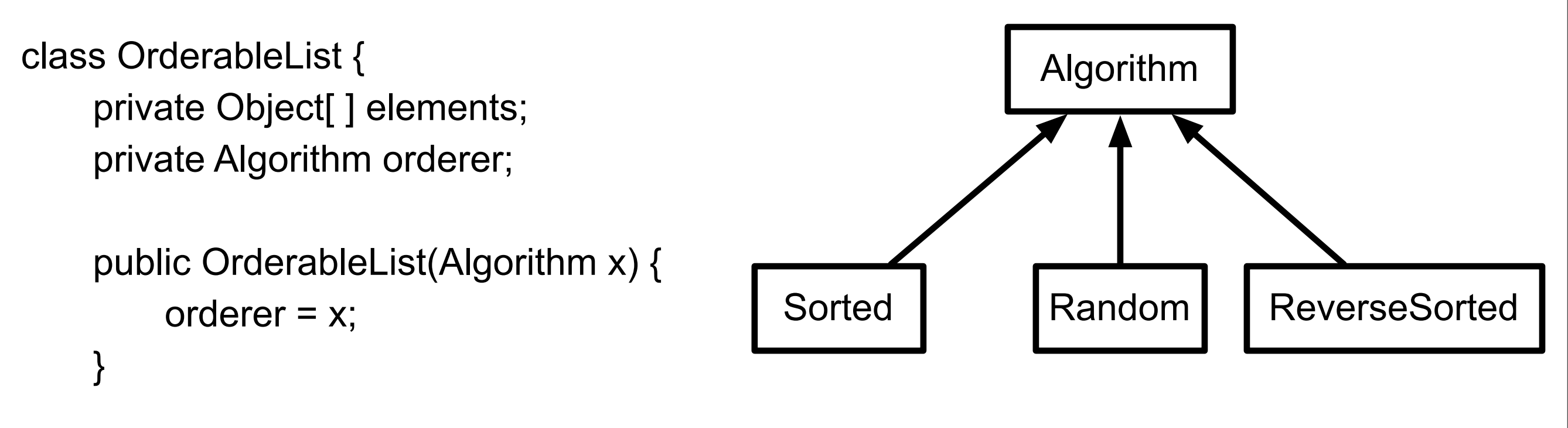

```
 public void add(Object element) {
```

```
 elements = ordered.add(elements,element);
```
#### **Structure**

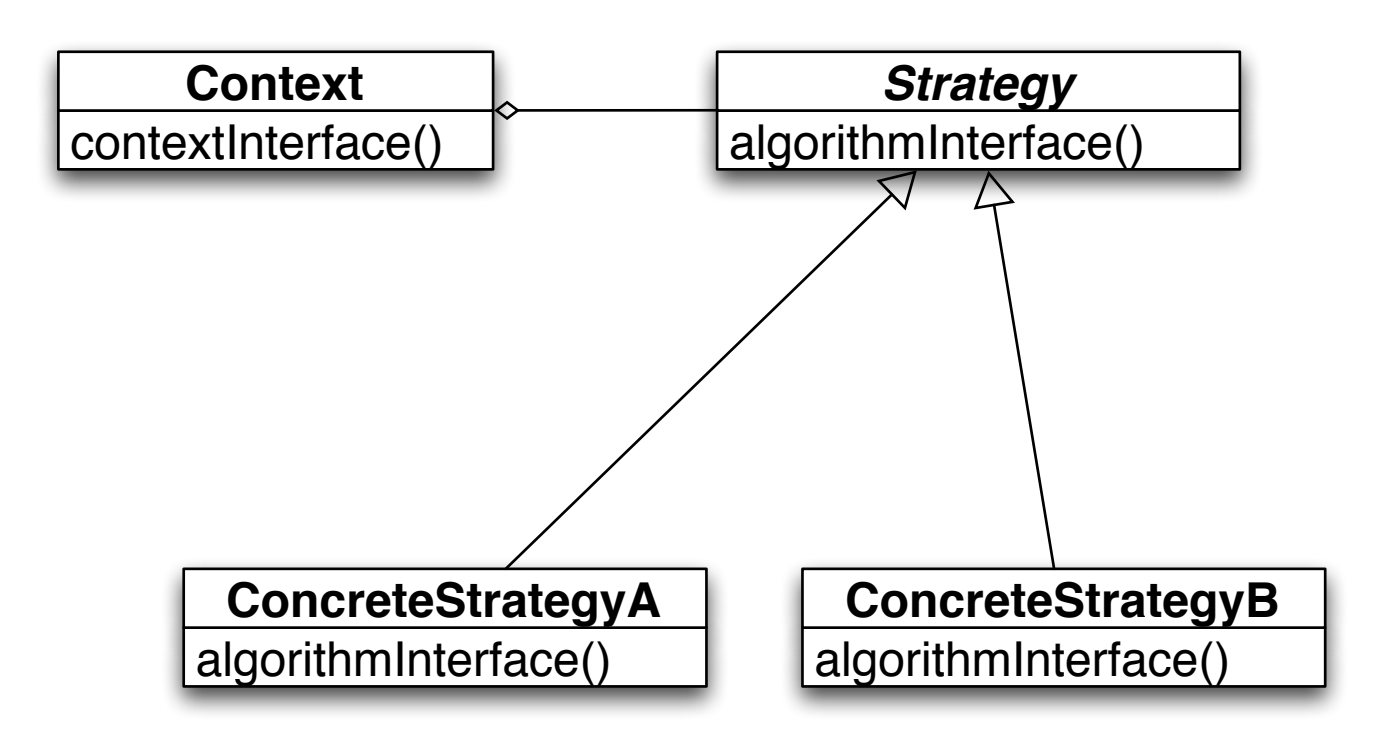

The algorithm is the operation

Context contains the data

How does this work?

#### **Prime Directive** Data + Operations

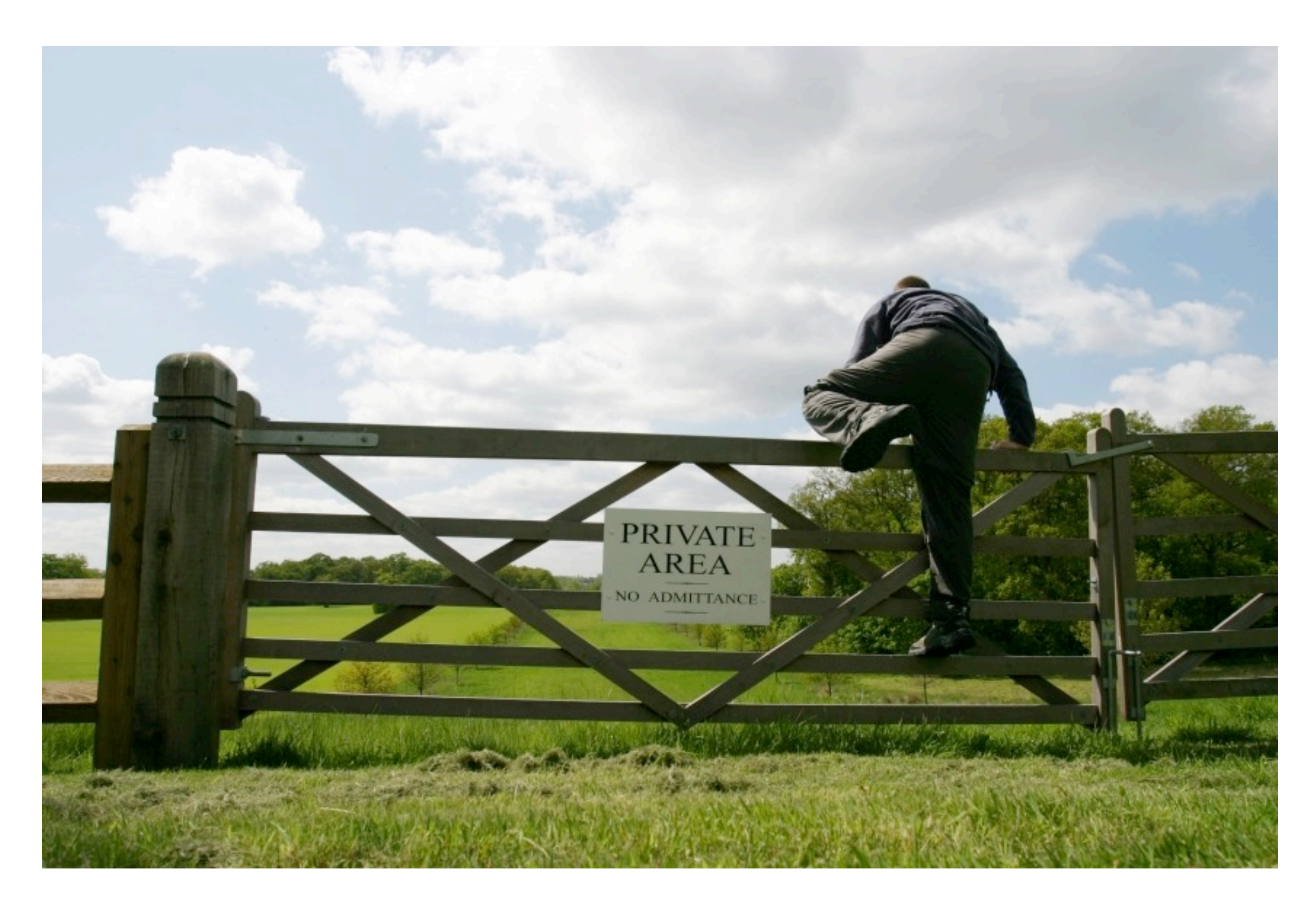

# **How does Strategy Get the Data?**

Pass needed data as parameters in strategy method

Give strategy object reference to context Strategy extracts needed data from context

# **Example - Java Layout Manager**

```
import java.awt.*;
class FlowExample extends Frame {
     public FlowExample( int width, int height ) {
          setTitle( "Flow Example" );
          setSize( width, height );
          setLayout( new FlowLayout( FlowLayout.LEFT) );
        for ( int label = 1; label < 10; label + + )
              add( new Button( String.valueOf( label ) ) );
          show();
     }
     public static void main( String args[] ) {
          new FlowExample( 175, 100 );
```

```
 new FlowExample( 175, 100 );
```
}

# **Example - Smalltalk Sort blocks**

```
| list |
list := \#( 1 6 2 3 9 5 ) asSortedCollection.
Transcript
      print: list;
      cr.
list sortBlock: [:x:y | x > y].
Transcript
      print: list;
      cr;
      flush.
```
#### **Costs**

Clients must be aware of different Strategies

Communication overhead between Strategy and Context

Increase number of objects

#### **Benefits**

Alternative to subclassing of Context

Eliminates conditional statements

Replace in Context code like:

```
 switch ( flag ) {
              case A: doA(); break;
              case B: doB(); break;
              case C: doC(); break;
 }
```
With code like:

```
 strategy.do();
```
Gives a choice of implementations

# **Refactoring: Replace Conditional Logic with Strategy**

Conditional logic in a method controls which of several variants of a calculation are executed

so

Create a Strategy for each variant and make the method delegate the calculation to a Strategy instance

# **Replace Conditional Logic with Strategy**

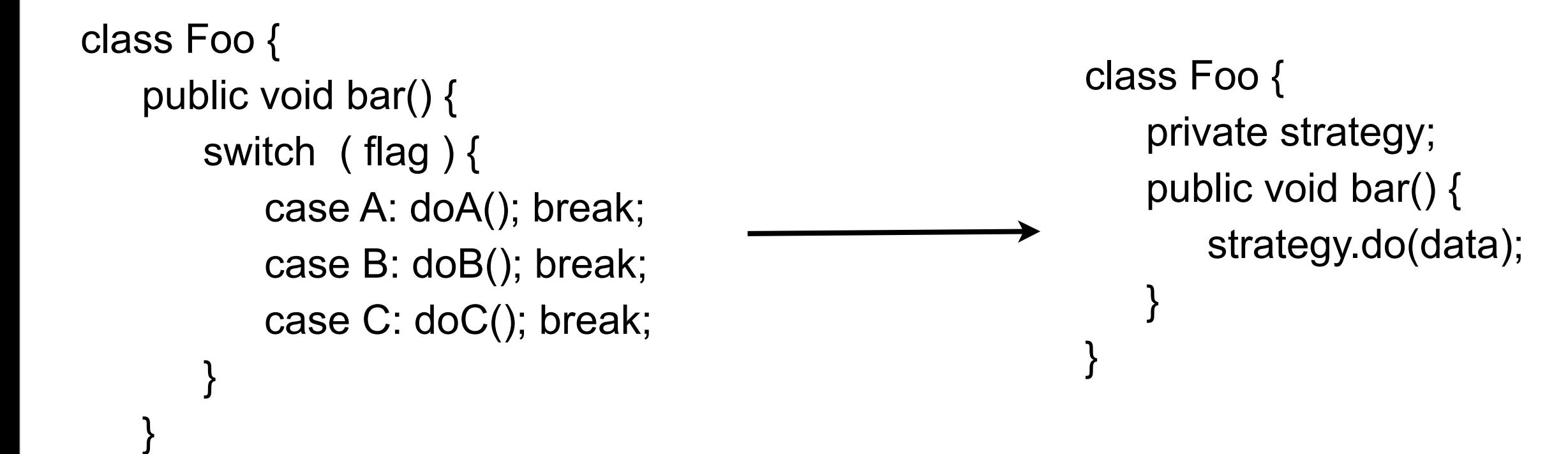